УДК 534.38

## **М. Ю. Сухоруков** (аспирант), **В. Н. Беловодский** (канд. техн. наук, доц.)

Донецкий национальный технический университет max.sukhorukov@gmail.com, belovodskiy@cs.dgtu.donetsk.ua

# **ПОСТРОЕНИЕ ОБЛАСТЕЙ ПРИТЯЖЕНИЯ ПЕРИОДИЧЕСКИХ РЕЖИМОВ: МЕТОД, АЛГОРИТМ, ЭКСПЕРИМЕНТЫ**

Предложена процедура построения областей притяжения периодических режимов, основанная на теореме Демиденко-Матвеевой об асимптотической устойчивости тривиальных решений. Определение параметров, описывающих конфигурацию эллипсоида притяжения, сведено к решению экстремальной задачи. С использованием программы, реализующей эти предложения, проведены сравнительные вычислительные эксперименты.

**Ключевые слова: ядро области притяжения, асимптотическая устойчивость, периодический режим, экстремальная задача, сканирующий алгоритм.**

## *Введение*

В работе [1] описан сканирующий алгоритм построения областей притяжения стационарных режимов колебательных систем. Он позволяет определять зоны в фазовом пространстве (области притяжения периодических режимов), которые приводят динамическую систему к определенному устойчивому режиму. Для многорежимных динамических систем такая задача является достаточно важной, но и трудно реализуемой. Сложность заключается в необходимости проводить многократное численное моделирование для различных начальных точек фазового пространства. Причем, чем дальше расположена начальная точка от предполагаемой неподвижной устойчивой точки отображения Пуанкаре, тем больше должен быть промежуток интегрирования, а значит и дольше общий процесс построения областей притяжения. Предложенный в [1] алгоритм позволяет уменьшить эти трудности путем определения, непосредственно в процессе численного решения исходной системы, принадлежность тому или иному участку области притяжения, уже построенному к данному моменту времени, точек пересечения  $\phi$ азовой траектории с плоскостями  $t_0 + nT$ . Однако, как показали выполненные эксперименты, быстродействие алгоритма в значительной степени определяется скоростью построения сравнительно небольшой, по

сравнению с остальной областью, некоторой «начальной» **ЗОНЫ.** содержащей неподвижную точку. Оптимизация её определения позволила бы значительно ускорить и процесс построения всей области притяжения, используя сканирующий алгоритм. Кроме этого, интерес нередко представляет не столько область притяжения, а её ядро, обычно, это вписанный в нее шар или куб наибольшего размера, наличие которого дает представление о запасе устойчивости исследуемого режима. Обсуждению вопросов, связанных с его построением, и посвящена данная статья.

## Методы построения областей притяжения

Известен ряд методов, а также их программных реализаций для построения областей притяжения [2, 3]. Приведем краткое описание некоторых из них.

Так, алгоритм, описанный в [2], основан на простом переборе начальный условий в заданной части фазовой плоскости с последующим решением исходного дифференциального уравнения и идентификацией стационарного режима.

В монографии [3] Т. Хаяси рассматривает колебательные системы с одной степенью свободы, при выбранных соотношениях её параметров устанавливает весь спектр периодических режимов  $\overline{M}$ выделяет неустойчивые из них. Далее, после перехода в исходной системе к «отрицательному» времени с использованием отображения Пуанкаре через определяет сепаратрисы, проходящие  $ero$ неустойчивые неподвижные точки, которые, по существу, и делят фазовую плоскость на ряд зон, — областей притяжения. Этот подход получил дальнейшее развитие в работах А. Тондла [4], который методом медленно меняющихся амплитуд производит сведение исходных систем к автономному виду и выполняет классификацию неподвижных точек систем до четвертого порядка включительно.

Сканирующий алгоритм и описываемый ниже алгоритм построения областей притяжения основаны на иных полхолах, позволяющих значительно ускорить процесс построения, получать более детальные изображения и определять области в многомерном фазовом пространстве.

Методы построения областей притяжения, описанные в работах Т. Хаяси и А. Тондла, обладают одной обременительной особенностью, предполагают достаточно полной ОНИ наличие информации  $\mathbf{O}$ совокупности стационарных режимов движения. Один из известных налагающий таких требований, основан на теореме  $He$ методов, В. И. Зубова [5], которая устанавливает необходимые и достаточные условия асимптотической устойчивости тривиального решения системы обыкновенных дифференциальных уравнений. Она является развитием метода Ляпунова и построение области прямого притяжения, в

математическом плане, требует определения двух знакоопределенных функций, нахождение которых, в конечном счете, сводится к построению приближенных вычислительных процедур для решения уравнений в частных производных [6]. Выигрывает, по сравнению с перечисленными, в части отсутствия ограничений на размерность задач и требований разработки специальных математических инструментов, метод Демиденко-Матвеевой [7]. Определение параметров, описывающих конфигурацию эллипсоида асимптотической устойчивости тривиального решения, он дает матричного решения терминах норм краевой задачи лля  $\overline{B}$ дифференциального уравнения Ляпунова. Такой подход позволяет, в первом приближении, получить оценку ядра области асимптотической устойчивости и имеет вполне прозрачный алгоритм. Его суть состоит в следующем.

Пусть имеется система дифференциальных уравнений [7]

$$
\frac{dy}{dt} = A(t)y + \varphi(t, y), t \ge 0,
$$
\n(1)

где  $y = (y_1, y_2, ..., y_N)^T$ ,  $A(t)$  — T-периодическая матрица размера  $N \times N$ ,  $\varphi(t, y)$  — гладкая вектор-функция и  $\varphi(t, 0) = 0$ . Предположим, что тривиальное решение уравнения (1) асимптотически устойчиво и речь идет о нахождении некоторого множества начальных условий, входящего в его область притяжения. Тогда, согласно [7], при выполнении условия

$$
Re\langle H(t)\varphi(t,y),y\rangle \le q\langle H(t)y,y\rangle^{1+\alpha}, t\ge 0, y \in \mathbb{C}^N, q\ge 0, \alpha > 0,
$$
 (2)

где  $H(t)$  является решением краевой задачи для матричного уравнения Ляпунова

$$
\frac{d}{dt}H + H A(t) + A^*(t)H = -C(t), 0 \le t \le T,
$$
  

$$
H(0) = H(T),
$$
 (3)

а  $C(t)$  — положительно определенная и непрерывная на  $[0, T]$  матрица, далее,  $C(t) \equiv E$ , множество

$$
\varepsilon = \{ y \in \mathbb{C}^N : \langle H(0) y, y \rangle^{\alpha} < r \},\tag{4}
$$

где

$$
r = \left(I - \exp\left(-\int_{0}^{t} \frac{\alpha}{\|H(s)\|} ds\right)\right) \left(2 q \alpha \int_{0}^{T} \exp\left(-\int_{0}^{\xi} \frac{\alpha}{\|H(s)\|} ds\right) d\xi\right)^{-1},\tag{5}
$$

принадлежит области притяжения тривиального решения. Отметим, что матрица  $H(t)$  также оказывается положительно определенной, поэтому в вещественном случае, который и будем предполагать в дальнейшем, множество  $\varepsilon$  представляет собой  $N$ -мерный эллипсоид. В соотношениях

(4), (5)  $\|H(t)\|$  обозначает спектральную норму матрицы  $H(t)$ , символ  $\langle \cdot, \cdot \rangle$  — скалярное произведение в  $\mathbb{C}^N$ , q и  $\alpha$  — некоторые параметры.

### Предлагаемый алгоритм

По существу соотношений (1)-(5) можно сделать следующие замечания.

Во-первых, представляется излишним выполнение неравенства (2) во всем пространстве  $C^N$ . Действительно, получение соотношений (4), (5) авторы проводят путем выполнения ряда последовательных оценок некоторых первоначальных выражений и для правомерности итоговых заключений достаточно наличия некоторой ограниченной области  $D$ . вполне значительной по размерам лишь для того, чтобы содержать множество  $\varepsilon$ . Далее, значения параметров  $q$ ,  $\alpha$ , согласно (4), (5), в конечном счете, определяют полуоси эллипсоида, т.е. размеры найденной области начальных условий, но их установление остается на совести исследователя и зависит от его искусства. Этот фактор потенциально сужает размеры определяемой области, что снижает точность итоговых оценок в поведении системы, а в более сложных случаях, например, при высокой размерности исходной системы (1), аналитическое определение значений параметров  $q$ ,  $\alpha$  может оказаться проблематичным.

Исходя из этих соображений множество  $D$  переменной  $\nu$ , в которой предполагается выполнение соотношения (2), на наш взгляд, разумно полагать конечной, задавать ее начальные размеры, и в ней, путем численного решения двойной экстремальной задачи, находить такие значения параметров  $q$  и  $\alpha$ , для которых, с одной стороны, выполняется соотношение (2), а с другой, — достигаются максимальные размеры области (4). Другими словами, значения параметров  $q$ ,  $\alpha$  естественно искать среди тех, для которых наименьшее значение функции

$$
M(q, \alpha, t, y) = q \langle H(t) y, y \rangle^{1+\alpha} - \langle H(t) \varphi(t, y), y \rangle, \qquad (6)
$$

во множестве  $\{0, T\} \times D = \{(t, y): t \in [0, T]; y \in D\}$  неотрицательно, а соответствующий объем эллипсоида (4) является наибольшим. После этого, надлежит проверить принадлежность эллипсоида  $\varepsilon$  множеству  $D$  и, если это не так, то провести увеличение последней и выполнить повторные расчеты.

#### Особенности программной реализации

В текущей версии программы, реализующей изложенные выше соображения. определение глобального минимума функции  $(6)$ 

осуществляется с использованием метода мультистарта, т.к. используемая подпрограмма fmincon пакета Optimization Toolbox среды MATLAB позволяет находить лишь локальные минимумы функции нескольких переменных. При его реализации в заданном пользователем множестве  $P = \{(q, \alpha): q \ge 0; \alpha > 0\}$ , a также во множестве  $(0, T] \times D$  в виде  $(N + 1)$ -мерного параллелепипеда, формируется заданное число, по умолчанию оно равно  $N^4$  (об этом ниже), где  $N$  — размерность задачи, равномерно расположенных пробных точек  $J_{II}$ -последовательности [8], и для каждой точки  $(q, \alpha)$ , выбираемой в качестве начальной, путем вызова функции fmincon, запускается алгоритм локального спуска, с дальнейшим формированием множества локальных решений. Далее, из неотрицательных минимумов функции  $M(q, \alpha, t, v)$ во множестве  $(0, T] \times D$  выбирается тот из них, и соответствующие ему значения q и  $\alpha$ , для которого значение  $r^{1/\alpha}$  наибольшее. После этого, область (4), построенная в результате выполнения описанных действий, принимается в качестве начального приближения к ядру области притяжения и последующее использование, указанного выше, сканирующего алгоритма позволяет уже завершить построение ядра или всей области притяжения тривиального решения или, точнее, его сечения в плоскости  $t = 0$ .

#### Вычислительные эксперименты, сравнительный анализ

Приведём примеры качественного тестирования программы для построения ядер областей притяжения. Вычисления проводились с использованием пакета MATLAB 7.4 на компьютере с процессором Intel Pentium 4 3.2 ГГц и оперативной памятью объёмом 3 ГБ.

Пример 1. Рассматривается математический маятник с вибрирующей точкой полвеса, исследуется его верхнее положение равновесия.

Соответствующее уравнение имеет вид [7]

$$
x'' + 2\sigma \mu x' - (k^2 \mu^2 - \mu \sin \tau) \sin x = 0, \tag{7}
$$

где  $\tau = \omega t$ ,  $x(\tau) = \theta(\tau/\omega) = \theta(t)$  — угол отклонения маятника от вертикального положения,  $\mu = \frac{a}{l}$ ,  $k = \frac{\sqrt{gl}}{\omega a}$ ,  $\sigma = \frac{\lambda k \sqrt{l}}{2 \sqrt{g}}$ ,  $\lambda$  — коэффициент

затухания, l — длина маятника, g — ускорение свободного падения, а и ω — амплитуда и частота колебаний точки подвеса соответственно. Исследуется устойчивое верхнее положение равновесия, т.е. поиск области асимптотической устойчивости нулевого решения уравнения (7).

Приводя уравнение (7) к виду (1), получим

$$
\frac{dy}{d\tau} = A(\tau)y + \varphi(\tau, y),\tag{8}
$$

$$
\text{rate} \qquad y(\tau) = \begin{bmatrix} y_I(\tau) \\ y_2(\tau) \end{bmatrix} = \begin{bmatrix} x(\tau) \\ x'(\tau) \end{bmatrix}, \qquad A(\tau) = \begin{bmatrix} 0 & I \\ k^2 \mu^2 - \mu \sin \tau & -2\sigma \mu \end{bmatrix} \qquad -
$$

 $2\pi$ -периодическая матрица, описывающая линейную часть уравнения (8),  $\overline{\phantom{a}}$  $\overline{\phantom{a}}$  $\overline{\phantom{a}}$  $\overline{\phantom{a}}$  $\lfloor$  $\mathbf{r}$  $-\mu sin\tau)(sin y_1 =$  $(k^2 \mu^2 - \mu \sin \tau)(\sin y_1 - y_1)$ *0*  $(\tau, y)$  $\gamma$  *1*  $\rightarrow$  *1*  $^2$   $\mu^2$  –  $\mu$  sin  $\tau$  $\varphi(\tau, y) = \begin{vmatrix} 1 & 2 & 3 \\ 0 & 0 & 1 \end{vmatrix}$  вектор-функция, описывающая нелинейную часть уравнения (8).

В работе [7] проведены аналитические оценки и установлены соотношения для определения параметров  $q$  и  $\alpha$ , удовлетворяющие требованию (2)

$$
q = c \max_{\tau \in [0, 2\pi]} \frac{\|H(\tau)\|}{\gamma^2(\tau)}, \qquad \alpha = 1,
$$
\n(9)

где *H( )* — решение матричного уравнения Ляпунова (3), *( )* минимальное собственное значение матрицы  $H(\tau)$ ,  $c = \frac{g}{6I\omega^2} \left[ I + \frac{a\omega}{g} \right]$  $\bigg)$  $\setminus$  $\mathbf{I}$  $\mathsf{I}$  $\setminus$ ſ  $=\frac{8}{2}l+$ *g a 1 6 l g c 2 2*  $\omega$  $\omega$ .

Последующие сравнительные расчеты были проведены для значений параметров уравнения (7) равных:  $\lambda = 0.1$ ,  $l = 1$ ,  $g = 9.8154$ ,  $a = 0.1$ ,  $\omega = 150$ , соответственно  $\mu = 0.1$ ,  $k = 0.2089$ ,  $\sigma = 0.0033$ .

На рисунке 1 приведены результаты расчетов, выполненных для значений параметров  $q = 0.0088$  и  $\alpha = 1$ , назначенных в соответствии с (9). На рисунке 1а показано множество  $\varepsilon$  определенное в соответствии с (4), (5), (9). Оно представляет собой эллипс с полуосями

$$
d_I = \sqrt{\frac{r^{1/\alpha}}{\lambda_I}}, \qquad d_2 = \omega \sqrt{\frac{r^{1/\alpha}}{\lambda_2}} = 150 \sqrt{\frac{r^{1/\alpha}}{\lambda_2}},
$$

где *1* , *2* — собственные значения матрицы *H(0 )*, а значение *r* определяется соотношением (5). На рисунке 1б серым цветом показана область притяжения исследуемого режима, полученная методом сканирования и наложенный на нее эллипс  $\varepsilon$ . Значения параметров, определяющих конфигурацию множества  $\varepsilon$ , оказались следующими

$$
r = 0.0003, d1 = 0.0007, d2 = 0.0067.
$$
 (10)

Неподвижная точка  $(\pi, 0)$ , соответствующая верхнему положению равновесия, обозначена на рисунках белой точкой. На рисунке 1б приводится также ядро области притяжения в виде наибольшего вписанного в нее квадрата с центром в неподвижной точке, оно построено методом сканирования с шагом 0.01 за 17.08 мин.

Для формирования экстремальной задачи и последующего численного определения а и а предложенным методом, зададим множество

$$
P = \{(q, \alpha): q \in [0, 2]; \alpha \in (0, 2]\},\
$$

которое устанавливает область поиска этих параметров, и область изменения переменных залачи

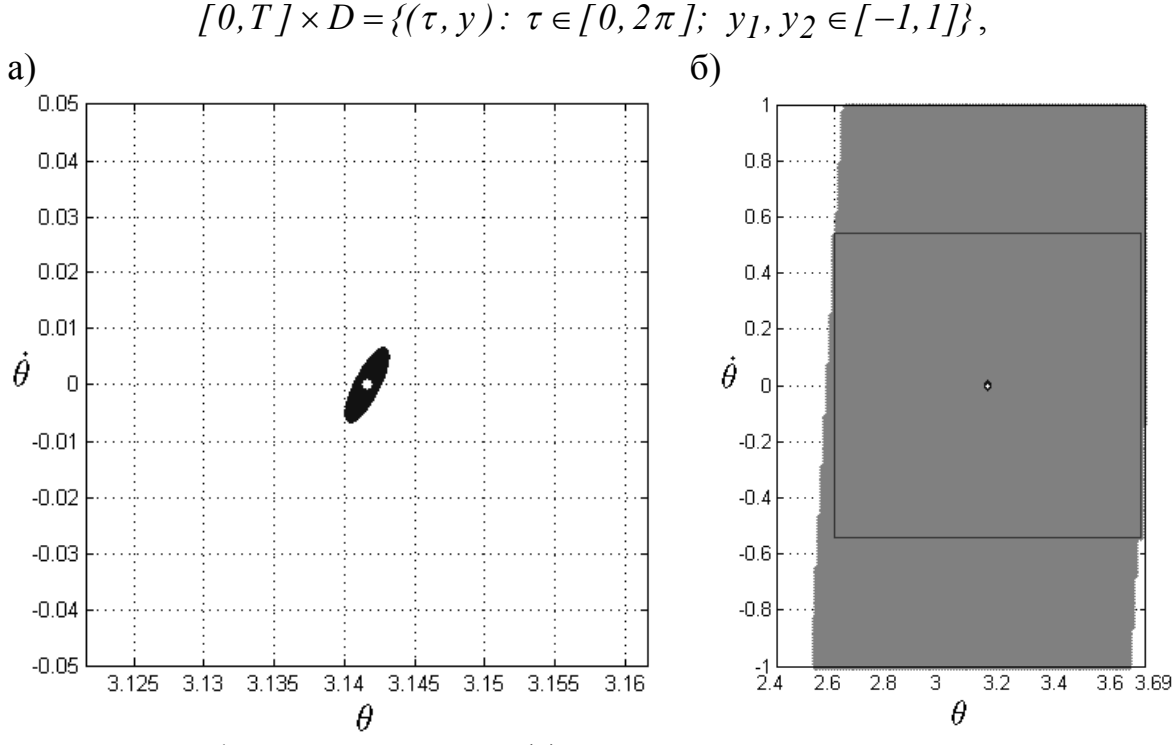

Рисунок 1 — Множество  $\varepsilon$  (а), полученное для значений  $q$  и  $\alpha$ , выбранных в соответствии с (9), и область притяжения (б), построенная методом сканирования

где предполагается, что размеры области D вполне достаточны, чтобы множество  $\varepsilon$  целиком содержалось в нем. Если, в конечном счете, это окажется не так, то необходимо провести увеличение области и выполнить повторные расчеты.

Решение экстремальной залачи проводилось с использованием метода мультистарта. Для этого, в области Р выбирались равномерно расположенные пробные точки в количестве  $NP = 2^n$ ,  $n = 1, 2, 3, ..., 7$ ,  $\overline{B}$ начальных которые принимались качестве при обрашении  $\mathbf{K}$ подпрограмме fmincon. Полученные результаты приводятся в таблице 1. Проведем их анализ.

| NP             | $\boldsymbol{q}$ | $\alpha$ | r         | $d_1$    | $d_2$    | Время расчета |
|----------------|------------------|----------|-----------|----------|----------|---------------|
|                |                  |          |           |          |          |               |
| $\overline{2}$ | 0.500000         | 1.500000 | $6.00e-6$ | 0.000661 | 0.006594 | 2.35 сек.     |
| $\overline{4}$ | 0.500000         | 1.500000 | $6.00e-6$ | 0.000661 | 0.006594 | 4.75 сек.     |
| 8              | 0.125000         | 1.875000 | $2.40e-5$ | 0.002132 | 0.021274 | 10.64 сек.    |
| 16             | 0.125000         | 1.875000 | $2.40e-5$ | 0.002132 | 0.021274 | 30.69 сек.    |
| 32             | 0.125000         | 1.875000 | $2.40e-5$ | 0.002132 | 0.021274 | 86.78 сек.    |
| 64             | 0.125000         | 1.875000 | $2.40e-5$ | 0.002132 | 0.021274 | $4.57$ мин.   |
| 128            | 0.007813         | 1.992188 | $3.83e-4$ | 0.005051 | 0.050413 | 16.77 мин.    |
|                |                  |          |           |          |          |               |

Таблица 1 — Результаты расчетов параметров *q* , и множества

Прежде всего отметим, что варьирование пробных точек и «экстремальное» определение параметров *q ,* позволило более чем в три раза увеличить каждую из полуосей эллипса  $\varepsilon$  и примерно на порядок его площадь (ср. (10) и табличные результаты для  $NP = 8$ , 16, 32, 64). Более значительное, примерно в 54 раза, увеличение площади эллипса  $\varepsilon$  в данной задаче потребовало и более значительного увеличения числа пробных точек  $(NP = 128)$ , что повлекло и существенное возрастание временных затрат, которые в этом случае уже оказались близки к времени построения ядра методом сканирования. Учитывая противоречивость указанных обстоятельств, в данной задаче, на наш взгляд, оправданным является выбор числа пробных точек  $NP = 16$ , т.е.  $N^4$ . Это соотношение предусмотрено и в общем случае по умолчанию в настройках программы.

Для графической иллюстрации проведенных расчетов на рисунках 2, 3 приведены результаты построения множества  $\varepsilon$  для  $NP = 8..64$  и *NP 128* , соответственно. Отметим, что время построения ядра области притяжения, после построения эллипса  $\varepsilon$  при  $NP = 16$ , сократилось с 17.08 мин. до 13.35 мин.

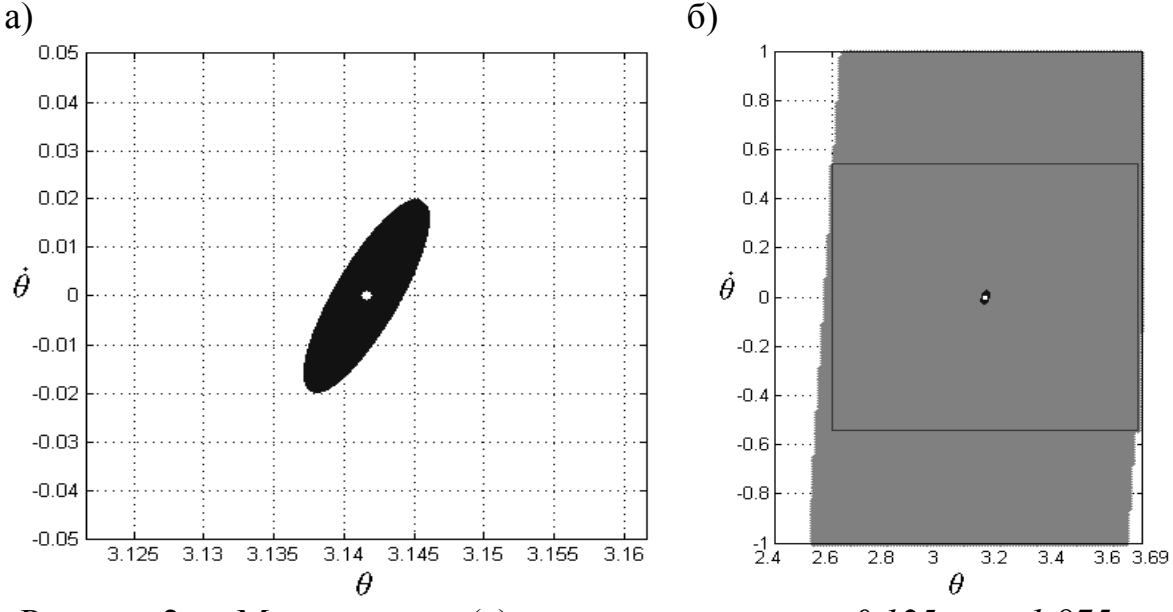

Рисунок 2 — Множество  $\varepsilon$  (a), полученное при  $q = 0.125$ ,  $\alpha = 1.875$ , и область притяжения (б), построенная методом сканирования

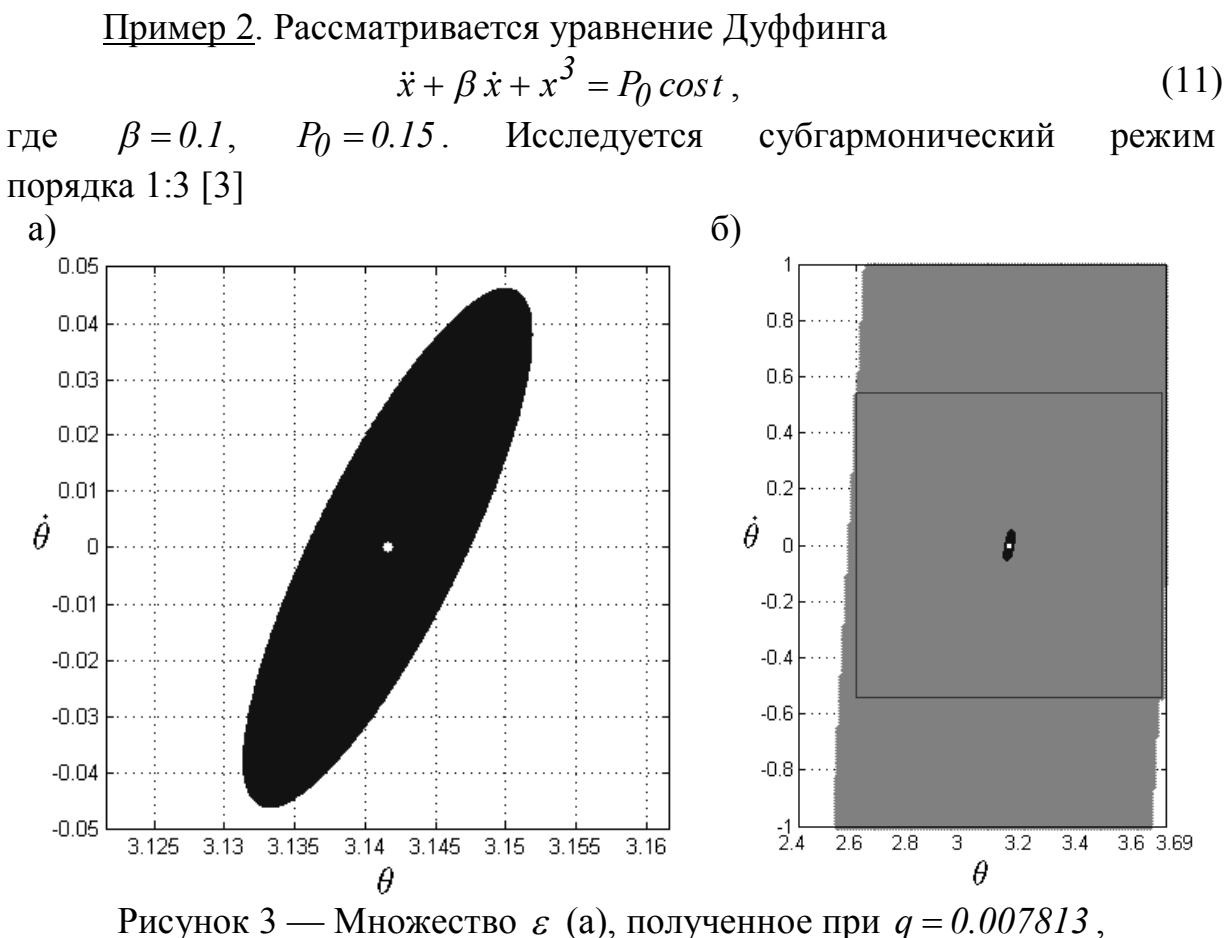

 $\alpha = 1.992188$ , и область притяжения (б), построенная методом сканирования

$$
x(t) = 0.278 \sin \frac{1}{3}t - 0.234 \cos \frac{1}{3}t + 0.032 \sin t - 0.180 \cos t.
$$
 (12)

Cqedra B (11), (12) 3a

\n
$$
\tau = \frac{1}{3}t \text{ non}
$$
\n
$$
x'' + 3\beta x' + 9x^3 = 9P_0 \cos 3\tau,
$$
\n(13)

и исследуемый режим

$$
x(\tau) = A_{1/3} \sin(\tau + \varphi_{1/3}) + A_1 \sin(3\tau + \varphi_1) =
$$
  
= 0.3634 \sin(\tau - 0.6996) + 0.1828 \sin(3\tau - 1.3955). (14)

Приводя (13), (14) к виду (1), получим

$$
\frac{dy}{d\tau} = A(\tau)y + \varphi(\tau, y),
$$
  
\n
$$
\text{rge} \qquad y(\tau) = \begin{bmatrix} y_I(\tau) \\ y_2(\tau) \end{bmatrix} = \begin{bmatrix} x(\tau) \\ x'(\tau) \end{bmatrix}, \qquad A(\tau) = \begin{bmatrix} 0 & 1 \\ -27x^2(\tau) & -3\beta \end{bmatrix} \qquad -
$$
  
\n
$$
\text{6 } \pi \text{-nepuoguueckas marpuua}, \ \varphi(\tau, y) = \begin{bmatrix} 0 \\ -27x(\tau)y_I^2 - 9y_I^3 \end{bmatrix}.
$$

 $\Gamma\Box$ 

Для численного определения параметров  $q$  и  $\alpha$  зададим следующие ограничения

$$
P = \{(q, \alpha): q \in [0, 2]; \alpha \in (0, 2]\},\
$$

 $[0, T] \times D = \{(\tau, y) : \tau \in [0, 6\pi]; y_1, y_2 \in [-0.0449, 0.0449]\}.$ 

Размеры области D были выбраны равными размерам ядра области притяжения, которое было построено методом сканирования с шагом  $0.0002$  за 5.12 мин.

B качестве начальных, при вызове подпрограммы fmincon, принимались равномерно расположенные в области Р пробные точки в количестве  $NP = 2^n$ ,  $n = 1, 2, 3, ..., 7$ . Полученные результаты приводятся в таблице 2. Они показывают, что двух пробных точек оказалось недостаточно для построения множества  $\varepsilon$  в данной задаче. Это объясняется тем, что в обоих случаях наименьшие значения функции  $M(q, \alpha, t, v)$  из (6) оказались отрицательными и условие (2) не выполняется. В такой ситуации можно рекомендовать увеличить количество пробных точек или, если число пробных точек больше заданного по умолчанию  $N^4$ , попробовать уменьшить размеры области *D*.

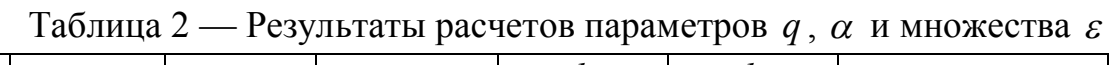

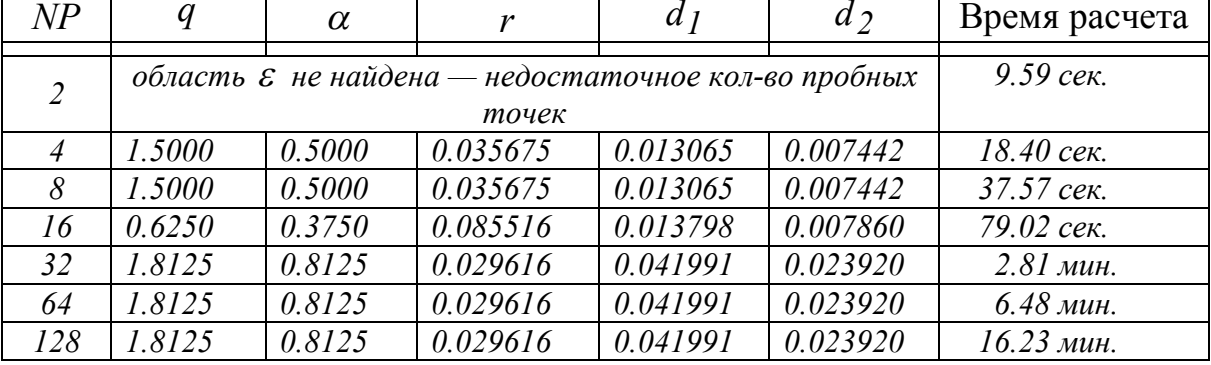

Также отметим, что при количестве точек  $NP = 4, 8, 16$  размеры эллипса  $\varepsilon$  практически не изменяются. Однако уже при  $NP = 32$  удается добиться существенного, примерно в три раза, увеличения его размеров, которые сохраняются и при дальнейшем варьировании числа точек  $NP = 64, 128$ , причем последующее увеличение эллипса фактически невозможно, т.к. одна из его полуосей ( $d_1 = 0.041991$ ) уже приближается к заданным размерам области  $D$ . Следует отметить, что множество  $\varepsilon$ можно расширить и дальше, увеличивая размеры множества  $D$  до тех пор, пока оно не выйдет за границы области притяжения. Однако, для продолжения построения ядра методом сканирования размеры эллипса  $\varepsilon$ , определенные при  $NP = 16$  вполне достаточны. Время построения ядра области притяжения, после построения эллипса  $\varepsilon$  $TIDM \tNP = 16$ . сократилось с 5.12 мин. до 3.75 мин.

Для графической иллюстрации выполненных расчетов на рисунках 4, 5 приведены результаты построения множества  $\varepsilon$  для  $NP = 16$ и *NP 32 ..128* соответственно. Неподвижная точка *( 0.4124,0.1352 )* режима (12), обозначена на рисунках белой точкой. На рисунках 4б и 5б приводится также ядро области притяжения в виде наибольшего вписанного в нее квадрата с центром в неподвижной точке, серым цветом показана область притяжения исследуемого режима.

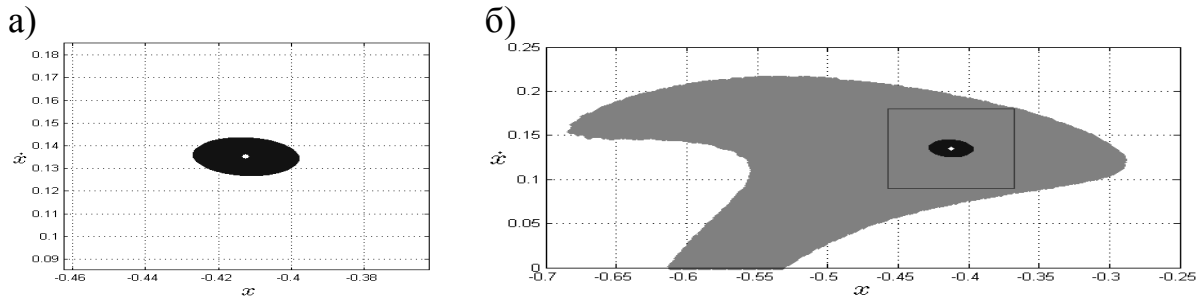

Рисунок 4 — Множество  $\varepsilon$  (a), полученное при  $q = 0.625$ ,  $\alpha = 0.375$ , и область притяжения (б), построенная методом сканирования

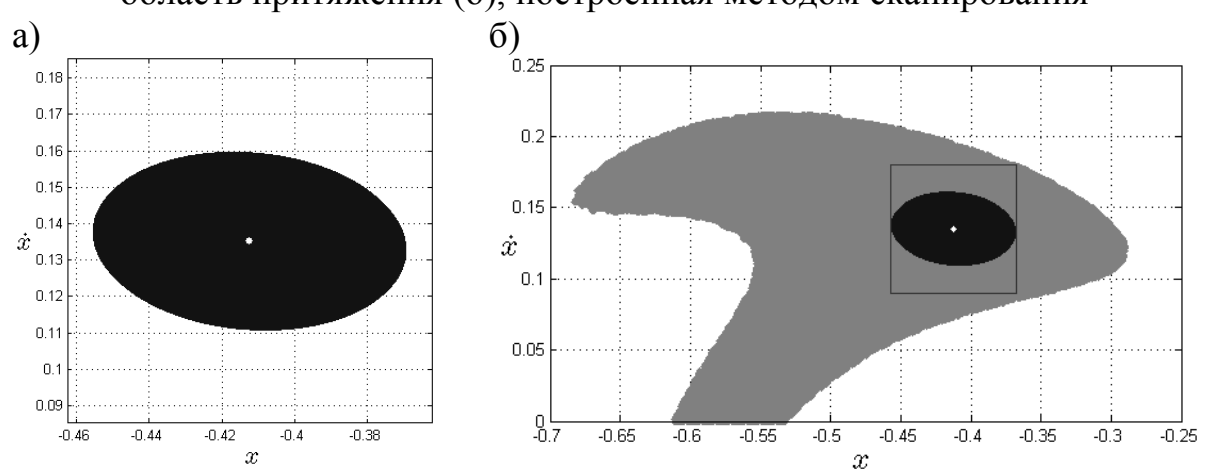

Рисунок 5 — Множество  $\varepsilon$  (a), полученное при  $q = 1.8125$ ,  $\alpha = 0.8125$ , и область притяжения (б), построенная методом сканирования

Пример 3. Рассматривается дифференциальное уравнение второго порядка, описывающее динамику вибромашин одномассной схемы с идеальным возбуждением [9]

$$
\xi'' + \mu \omega_0 (1 + \beta \xi + \gamma \xi^2) \xi' + (1 + \beta \xi + \gamma \xi^2) \xi = P_0 \cos \eta \tau, \qquad (15)
$$

где  $\xi = x/\Delta$ ,  $x$  — перемещение рабочего органа,  $\Delta = 10^{-3} \text{ m}$ ,  $\mu$  коэффициент неупругих сопротивлений,  $\omega_0$  — собственная частота,  $\beta$  показатель асимметрии характеристики,  $\gamma$  — степень нелинейности характеристики,  $P_0$  — амплитуда внешней силы,  $\eta = \omega/\omega_0$  ,  $\omega$  — частота возбуждения,  $\tau = \omega_0 \, t$  . Исследуется субгармонический режим порядка 1:3,

$$
\xi(\tau) = \sum_{k=0}^{5} A_{k/3} \cos\left(k \frac{1}{3} \eta \tau - \varphi_{k/3}\right) =
$$
  
= 0.0009 + 1.4002 cos  $\left(\frac{1}{3} \eta \tau - 2.2237\right)$  +  
+ 0.0019 cos  $\left(\frac{2}{3} \eta \tau - 1.9572\right)$  + 0.7225 cos $(\eta \tau - 3.0855)$  +  
+ 0.0006 cos  $\left(\frac{4}{3} \eta \tau - 1.6612\right)$  + 0.0080 cos  $\left(\frac{5}{3} \eta \tau - 1.4163\right)$ , (16)

определенный с помощью численного интегрирования и последующего разложения стационарных колебаний в ряд Фурье при следующих значениях параметров:  $\mu \omega_0 = 0.1$ ,  $\beta = 0$ ,  $\gamma = 0.5$ ,  $P_0 = 10$ ,  $\eta = 4$ .

Приводя (15), (16) к виду (1), получим

$$
\frac{dy}{d\tau} = A(\tau)y + \varphi(\tau, y),
$$
  
 
$$
\int \left[ x(\tau) \right] \qquad \qquad \left[ 0 \quad 1 \right]
$$

$$
\Gamma\hskip-2pt\mu e
$$

 $y(\tau) = \begin{bmatrix} y_I(\tau) \\ y_2(\tau) \end{bmatrix} = \begin{bmatrix} x(\tau) \\ x'(\tau) \end{bmatrix}, \quad A(\tau) = \begin{bmatrix} 0 & I \\ a & b \end{bmatrix} \quad - \quad \frac{6\pi}{\eta}$ -периодическая

Marphiga,  $a = -(1 + 2\beta \xi(\tau) + 3\gamma \xi^2(\tau)) - \mu \omega_0 (\beta \xi'(\tau) + 2\gamma \xi(\tau) \xi'(\tau)),$ 

$$
b = -\mu \omega_0 (1 + \beta \xi(\tau) + \gamma \xi^2(\tau)), \qquad \varphi(\tau, y) = \begin{bmatrix} 0 \\ c \end{bmatrix} \qquad \qquad \text{Bekrop-функция,}
$$
  

$$
c = -\gamma y_1^3 - \left[ \mu \omega_0 \gamma (\xi'(\tau) + y_2) + 3\gamma \xi(\tau) + \beta \right] y_1^2 - \mu \omega_0 (\beta + 2\gamma \xi(\tau)) y_1 y_2.
$$

Для численного определения параметров  $q$  и  $\alpha$  зададим следующие ограничения

$$
P = \{(q, \alpha): q \in [0, m]; \alpha \in (0, m]\},
$$
  

$$
[0, T] \times D = \{(\tau, y): \tau \in [0, 6\pi/\eta]; y_1, y_2 \in [-0.49, 0.49]\}
$$

В качестве эксперимента рассчитаем множество  $\varepsilon$  с областью P поиска параметров q,  $\alpha$  при  $m = 2, 3$ . Размеры области D были выбраны равными размерам ядра области притяжения, которое было построено методом сканирования с шагом 0.01 за 51 сек.

качестве начальных, при вызове подпрограммы fmincon,  $\mathbf{B}$ принимались равномерно расположенные в области Р пробные точки в количестве  $NP = 2^n$ ,  $n = 1, 2, 3, ..., 7$ . Полученные результаты приводятся в таблицах 3, 4. Сравнивая их, можно отметить, что в обоих случаях  $(m=2,3)$  при заданных по умолчанию  $NP = 16$  размеры множества  $\varepsilon$ примерно равны. Но уже при  $NP = 32$ , во втором случае ( $m = 3$ ), размеры эллипса  $\varepsilon$  достигают своего максимума в заданной области D. При том, что в случае  $m = 2$  эллипс  $\varepsilon$  лишь при  $NP = 128$  приближается, но не

достигает, к заданным размерам области *D*. Таким образом, если необходимо получить множество  $\varepsilon$ , максимально близкое к размерам области *D* и за приемлемое время расчета, можно рекомендовать проварьировать размеры области  $P$  поиска параметров  $q$ ,  $\alpha$ .

Для графической иллюстрации выполненных расчетов на рисунках 6, 7 приведены результаты построения множества  $\varepsilon$  для  $NP = 16$ при *m 2* и *NP 32 ..128* при *m 3*, соответственно. Неподвижная точка *(-1.5629,1.6965 )* режима (16), обозначена на рисунках белой точкой. На рисунках 6б и 7б приводится также ядро области притяжения в виде наибольшего вписанного в нее квадрата с центром в неподвижной точке, серым цветом показана область притяжения исследуемого режима. Отметим, что время построения ядра области притяжения, после построения эллипса  $\varepsilon$  при  $NP = 16$ , сократилось с 51 сек. до 14 сек.

| NP             | q        | $\alpha$                                            | r | $d_1$                                                         | $d_2$    | Время расчета |
|----------------|----------|-----------------------------------------------------|---|---------------------------------------------------------------|----------|---------------|
|                |          |                                                     |   |                                                               |          |               |
| 2              |          |                                                     |   | $0.500000$   1.500000   0.07289   0.107685   0.212943         |          | $2.30$ сек.   |
| $\overline{4}$ |          | $0.250000$   1.250000                               |   | $0.14569 \mid 0.119297$                                       | 0.235906 | 4.40 сек.     |
| 8              |          |                                                     |   | $0.125000$   $1.875000$   $0.29186$   $0.185626$   $0.367069$ |          | $9.11$ сек.   |
| 16             |          | $0.062500$   $1.062500$   $0.58246$   $0.199892$    |   |                                                               | 0.395280 | 20.95 сек.    |
| 32             |          | $0.062500$   $1.062500$   $0.58246$   $0.199892$    |   |                                                               | 0.395280 | 56.61 сек.    |
| 64             | 0.062500 | 1.062500                                            |   | $\mid$ 0.58246 $\mid$ 0.199892 $\mid$                         | 0.395280 | $2.79$ мин.   |
| 128            |          | $0.046875 \mid 0.796875 \mid 0.77605 \mid 0.219871$ |   |                                                               | 0.434788 | 8.81 мин.     |

Таблица 3 — Результаты расчетов *q* , и множества при *m 2*

Таблица 4 — Результаты расчетов *q* , и множества при *m 3*

| NP             | q | $\alpha$ | r | $d_1$                                                         | $d_2$ | Время расчета |
|----------------|---|----------|---|---------------------------------------------------------------|-------|---------------|
|                |   |          |   |                                                               |       |               |
| 2              |   |          |   | $0.750000$   2.250000   0.04869   0.131698   0.260428         |       | $2.19$ сек.   |
| $\overline{4}$ |   |          |   | $0.375000$   $1.875000$   $0.09729$   $0.138486$   $0.273852$ |       | 5.32 сек.     |
| 8              |   |          |   | $0.187500$   2.812500   0.19504   0.192777   0.381210         |       | 8.93 сек.     |
| 16             |   |          |   | $0.187500$   2.812500   0.19504   0.192777   0.381210         |       | 21.07 сек.    |
| 32             |   |          |   | $0.046875$   2.390625   0.77933   0.244687   0.483860         |       | 57.27 сек.    |
| 64             |   |          |   | $0.046875$   2.390625   0.77933   0.244687   0.483860         |       | $2.65$ мин.   |
| 128            |   |          |   | $0.046875$   2.390625   0.77933   0.244687   0.483860         |       | 8.82 мин.     |

#### *Заключение*

Предложена процедура построения областей притяжения, комбинирующая сканирующий алгоритм и порядок построения

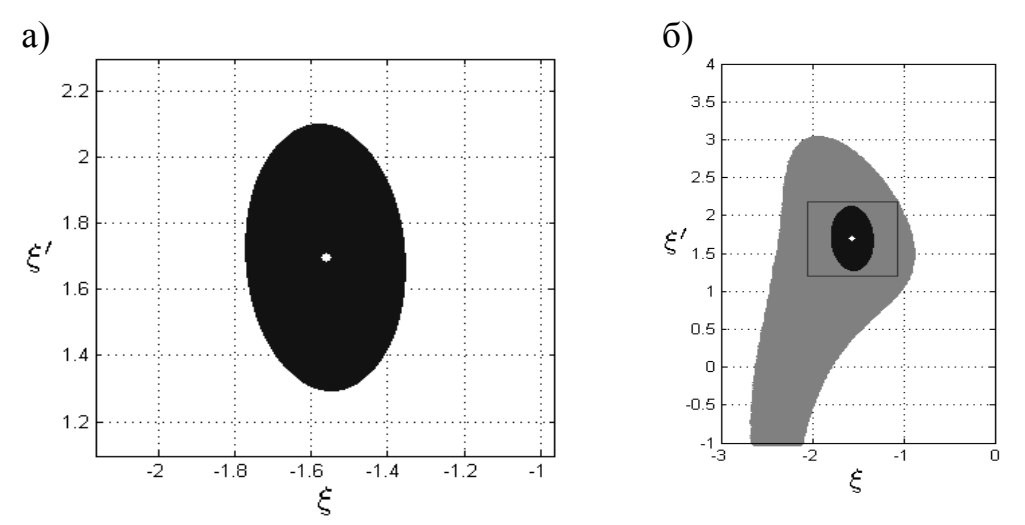

Рисунок 6 — Множество  $\varepsilon$  (a), полученное при  $q = 0.0625$ ,  $\alpha = 1.0625$ , и область притяжения (б), построенная методом сканирования

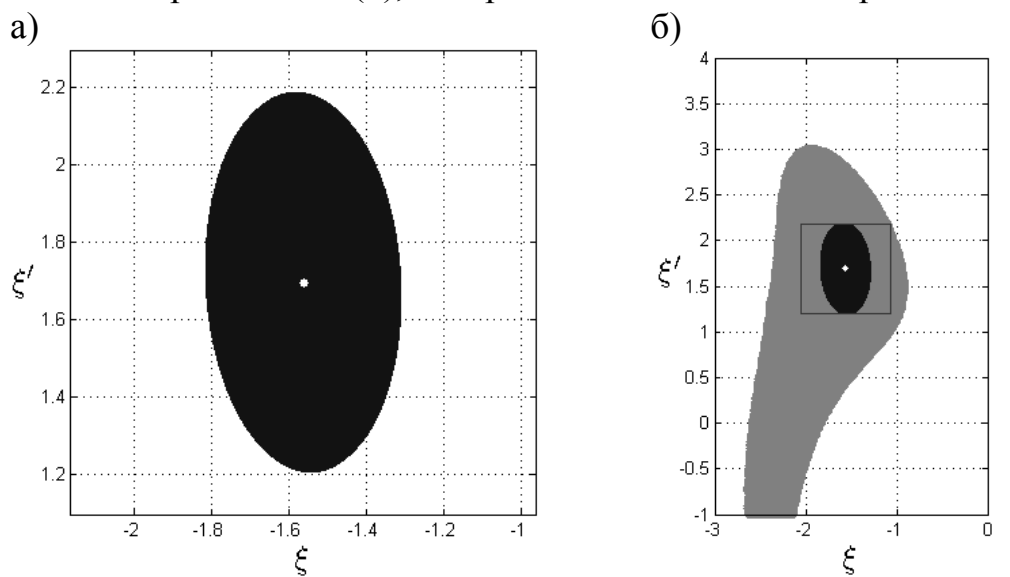

Рисунок 7 — Множество  $\varepsilon$  (a), полученное при  $q = 0.046875$ ,  $\alpha = 2.390625$ , и область притяжения (б), построенная методом сканирования

эллипсоида притяжения, предусмотренный теоремой Демиденко-Матвеевой об асимптотической устойчивости тривиальных решений. Процесс определения оценочных параметров, определяющих конфигурацию эллипсоида притяжения, сведен к решению экстремальной задачи. Такой подход повысил уровень их объективного назначения, что становится особенно существенным при анализе систем с несколькими степенями свободы, и в контрольных примерах показал повышение скорости построения ядра области притяжения в  $1.3 \div 3.6$  раз. К числу задач, связанных с дальнейшим совершенствованием алгоритма, следует отнести вопросы определения настроек по умолчанию и применимости данного подхода для систем большой размерности.

#### *Список литературы*

1. Беловодский В.Н. Сканирующий алгоритм построения областей притяжения периодических режимов / В.Н. Беловодский, М.Ю. Сухоруков // Научные труды ДонНТУ. Серия «Проблемы моделирования и автоматизации проектирования динамических систем» (МАП-2010). — 2010. — Вып. 8 (168). — С. 68–80.

2. Popinchalk S. Parallel Computing with Simulink: Running Thousands of Simulations! / S. Popinchalk [Электронный ресурс] — Режим доступа: blogs.mathworks.com/seth/2010/10/ 17/parallel-computing-with-simulink-running-thousands-of-simulations/

3. Хаяси Т. Нелинейные колебания в физических системах / Т. Хаяси пер. с англ. — М.: Мир, 1968. — 432 с.

4. Тондл А. Нелинейные колебания механических систем / А. Тондл пер. с англ. — М.: Мир, 1973. — 336 с.

5. Зубов В.И. Устойчивость движения (методы Ляпунова и их применение) / В.И. Зубов. — М.: Высшая школа, 1984. — 232 с.

6. Кирин Н.Е. Построение области притяжения по методу Зубова / Н.Е. Кирин, Р.А. Нелепин, В.Н. Байдаев // Дифференциальные уравнения. — 1981. — Т. 17. – Вып. 8. — С. 1347–1361.

7. Демиденко Г.В. Об устойчивости решений квазилинейных периодических систем дифференциальных уравнений / Г.В. Демиденко, И.И. Матвеева // Сибирский математический журнал. — 2004. — Т. 45. – Вып. 6. — С. 1271–1284.

8. Соболь И.М. Выбор оптимальных параметров в задачах со многими критериями / И.М. Соболь, Р.Б. Статников. — М.: Наука, 1981. — 110 с.

9. Belovodskiy V.N. Combination Resonances and Their Bifurcations in the Nonlinear Vibromachines with a Polynomial Characteristic of Restoring Force and Periodic Excitation / V.N. Belovodskiy, M.Y. Sukhorukov // Vibration Problems ICOVP 2011. Series: Springer Proceedings in Physics. — 2011. — Vol. 139. — Р. 235–240.

*Надійшла до редакції 15.11.2011. Рецензент: канд. фіз.-мат. наук, доц. Клімко Г.Т.*

#### **М.Ю. Сухоруков, В.М. Бєловодський**

Донецький національний технічний університет

**Побудова областей тяжіння періодичних режимів: метод, алгоритм, експерименти.**  Запропоновано процедуру побудови областей тяжіння періодичних режимів, засновану на теоремі Демиденко-Матвєєвої про асимптотичну стійкість тривіальних рішень. Визначення параметрів, що описують конфігурацію еліпсоїда тяжіння, зведено до вирішення екстремальної задачі. З використанням програми, що реалізує ці пропозиції, проведені порівняльні обчислювальні експерименти.

**Ключові слова: ядро області тяжіння, асимптотична стійкість, періодичний режим, екстремальна задача, скануючий алгоритм.**

**M.Y. Sukhorukov, V.N. Belovodskiy**

Donetsk National Technical University

**Construction of Basins of Attraction for Periodic Regimes: Method, Its Algorithm and Experiments.** The procedure for constructing of basins of attraction of periodic regimes

basing on Demidenko-Matveeva's theorem for asymptotic stability of trivial solutions is supposed. The findings of parameters of ellipsoid attraction are translated to the solving of extremal problem. With use of program realizing these suggestions the comparative computational experiments are carried out.

**Keywords: the core of the domain of attraction, asymptotic stability, periodic regime, extremal problem, the scanning algorithm.**